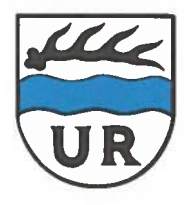

**Gemeinde Unterreichenbach** 

Erholungsort mit Prädikat im Kurorte- und Bäderkreis Calw

Gemeinde Unterreichenbach, Postfach 12, 75399 Unterreichenbach

An die regional tätigen Breitbandanbieter

per Mailverteiler

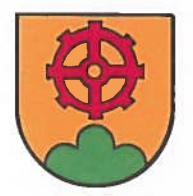

Gemeindeverwaltung

Im Oberdorf 15 75399 Unterreichenbach

Herr Lachenauer Durchwahl: 07235 / 9333-11 Zimmer-Nr.: 12.1. Obergeschoß Lachenauer@unterreichenbach.de

Datum: 22.07.15

## Breitbandausschreibung im Gemeindegebiet Unterreichenbach

Sehr geehrte Damen und Herren,

Gemeinde Unterreichenbach beabsichtigt, die Breitbandversorgung im die Gemeindegebiet Entsprechend zu verbessern. der Fortschreibung der Verwaltungsvorschrift zur Breitbandförderung im Rahmen der Breitbandinitiative Baden-Württemberg II vom 22. Mai 2012 soll im voran genannten Ausbaugebiet eine bedarfsgerechte, flächendeckende und erschwingliche Breitbandversorgung mit einer Übertragungsrate von mindestens 50  $Mbit/s$ asymmetrisch für Privathaushalte mit einer Versorgungsqualität von je mindestens 95% des Tages und einer Netzverfügbarkeit von mindestens 99,5% des Jahres geschaffen werden.

Eine wie oben beschriebene Versorgung ist derzeit jedoch nicht gegeben. Eine entsprechende kartographische Darstellung ist diesem Schreiben beigefügt.

Die Gemeinde Unterreichenbach plant aus diesem Grund zur Verbesserung der glasfaserbasierten Versorgung den Aufbau eines kommunalen Hochgeschwindigkeitsnetzes (NGA-Netz). Als Voraussetzung für ein weiteres Tätigwerden der Gemeinde darf der o.g. Bedarf nicht innerhalb der nächsten drei Jahre auch ohne den Einsatz öffentlicher Mittel befriedigt werden.

Die Gemeinde Unterreichenbach fordert Ihr Unternehmen daher auf, baldmöglichst, jedoch spätestens bis zum 31. August 2015 rechtsverbindlich mitzuteilen, ob Ihrerseits innerhalb der nächsten drei Jahre ohne finanzielle Beteiligung der Gemeinde der Auf-/Ausbau eines glasfaserbasierten NGA-Netzes mit asymmetrisch 50 Mbit/s für private Haushalte gem. den unten genannten Bedingungen erfolgen wird.

Falls eine Erschließung mittels Vectoringtechnik geplant ist, bitten wir Sie um Nennung der dafür vorgesehenen KVz-Standorte.

Fax:

 $07235 / 9333 - 33$ 

Die Folge einer Mitteilung zu den Ausbauabsichten einer o.g. Breitbandversorgung ist nach der Verwaltungsvorschrift zur Breitbandförderung im Rahmen der Breitbandinitiative Baden-Württemberg II vom 22. Mai 2012 in Verbindung mit den Leitlinien der Europäischen Kommission (2009/C235/04) die Suspendierung des öffentlich geförderten Breitbandausbaus.

Kommt Ihr Unternehmen dieser Äußerungsaufforderung nicht oder nicht fristgerecht nach oder kann das Vorhaben Ihres Unternehmens auf der Grundlage der angeforderten Nachweise nicht plausibel belegt werden und werden entsprechende weitere Nachweise trotz Aufforderung nicht nachgereicht, ist die Ankündigung Ihres Unternehmens nicht zu berücksichtigen und die Gemeinde kann unbeschadet der Ausbauabsichten Ihres Unternehmens mit der Umsetzung der geplanten Maßnahme beginnen. Dies gilt auch, sollten sich die von Ihrem Unternehmen gemachten Äußerungen als falsch erweisen. Sollte die Gemeinde nach nicht oder nicht fristgerecht oder nur teilweise und nicht nachgebesserter oder falscher Äußerung selbst mit der Umsetzung der Maßnahme beginnen, so gelten die darin befindlichen KVz als besetzt, wodurch die Erschließung dieser durch Vectoring durch Ihr Unternehmen nicht mehr zulässig ist.

Sollte Ihr Unternehmen einen Eigenausbau innerhalb von drei Jahren ankündigen, kann die Gemeinde verlangen, dass Sie innerhalb von drei Jahren einen wesentlichen Teil des Versorgungsgebietes erschließen und einem wesentlichen Teil der Bevölkerung ein mindestens dem o.g. Versorgungsniveau entsprechender Anschluss ermöglicht wird. Ferner kann die Gemeinde nach der Ankündigung Ihres Unternehmens verlangen, dass Ihr Unternehmen innerhalb von zwei Monaten einen glaubhaften Geschäftsplan, weitere Unterlagen wie Bankdarlehensverträge und einen ausführlichen Zeitplan für den Netzausbau zur Plausibilisierung des Vorhabens Ihres Unternehmens vorlegt. Die Investitionen müssen innerhalb von 12 Monaten nach der Ankündigung Ihres Unternehmens anlaufen und die überwiegende Anzahl für die Umsetzung des Projekts erforderlichen Wegerechte erteilt worden sein. Die Verpflichtungen können auch vertraglich vereinbart werden und bestimmte Meilensteine sowie eine Berichterstattung über die erzielten Fortschritte vorsehen. Werden weder Geschäftsplan, weitere Unterlagen oder Zeitplan fristgerecht eingereicht, oder wird ein Meilenstein nicht erreicht, oder kann das Vorhaben Ihres Unternehmens nicht plausibel dargelegt werden, kann die Gemeinde unbeschadet der Ausbauabsichten Ihres Unternehmens mit der Umsetzung der geplanten Maßnahme beginnen.

Sollte Ihr Unternehmen den Ausbau im o.g. Versorgungsgebiet durch Vectoring angekündigt haben und kommt es dieser Ankündigung nicht innerhalb eines Jahres nach Ankündigung nach, so ist die Ertüchtigung der KVz durch Vectoring durch Ihr Unternehmen innerhalb der auf die Feststellung des unterlassenen Ausbaus folgenden drei Jahre unzulässig. Wird nach der Feststellung des unterlassenen Ausbaus durch die entsprechenden politischen Entscheidungsträger eine Umsetzung der Maßnahme beschlossen, so ist die Erschließung des Gebiets durch Vectoring durch Ihr Unternehmen nicht mehr zulässig. Dies gilt auch, sollte Ihr Unternehmen den Ausbau innerhalb eines Zeitraumes von drei Jahren durch Vectoring ankündigen und Ihr Unternehmen diese Ausbauabsicht nicht durch entsprechende Nachweise plausibilisieren können.

 $\ddotsc$ 

Entsprechende Nachweise sind insbesondere eine Roadmap mit Meilensteinen, kalkulatorische Finanzplanung oder der Nachweis von Bauunternehmen, die diese Leistung auch erbringen können.

Wir fordern Sie zudem auf, zur Richtigkeit unserer dargestellten Ist-Versorgung Stellung zu nehmen und ggf. eine abweichende Versorgungssituation nachzuweisen.

Infrastrukturen Ihres Unternehmens müssen, soweit noch nicht erfolgt, der Bundesnetzagentur zur Aufnahme in den Infrastrukturatlas, mitgeteilt werden. Außerdem weisen wir darauf hin, dass jeder an einem möglichen Auswahlverfahren teilnehmende Breitbandanbieter, der über eigene passive Infrastruktur im vorgenannten Versorgungsgebiet verfügt, mit Angebotsabgabe bestätigen muss, dass er grundsätzlich auch bereit ist, seine passive Infrastruktur anderen am Auswahlverfahren teilnehmenden Breitbandanbietern zur Verfügung zu stellen.

Dieses Markterkundungsverfahren, sowie dessen Ergebnis, wird auch auf dem zentralen Onlineportal des Bundes (www.breitbandausschreibung.de) veröffentlicht werden.

Kündigt Ihr Unternehmen im Rahmen dieser Abfrage den Ausbau an oder/und bestätigt Ihr Unternehmen die Versorgung mit mindestens 50 Mbit/s in den vorab in Bezug genommenen Bereichen, so ist dies für Sie bindend.

Ihre Stellungnahme richten Sie bitte an:

Gemeinde Unterreichenbach Herrn Bürgermeister Carsten Lachenauer Im Oberdorf 15 75399 Unterreichenbach E-Mail: lachenauer@unterreichenbach.de Telefon: (07235) 9333 - 11 Telefax: (07235) 9333 - 33

Mit freundlichen Grüßen

Carsten Lachenauer Bürgermeister